# **Systèmes d'Information Avancés (et répartis)**

Université Lyon 1 MIAGE

L. Médini, mars 2005

### Plan des cours

p Protocole HTTP et programmation serveur p Architectures réparties p Objets distribués **Javabeans (survol)**  $EJB$  session ■ EJB entités p Web services (SOA, WSDL, SOAP, UDDI)

p Projet

Dire que les trois premiers prennent un cours, le quatrième 2 et le dernier 3.

Programmation serveur : outils pour les cours suivants Types d'architectures (modularité, standardisation) Middleware (CORBA, RMI, objets répartis)

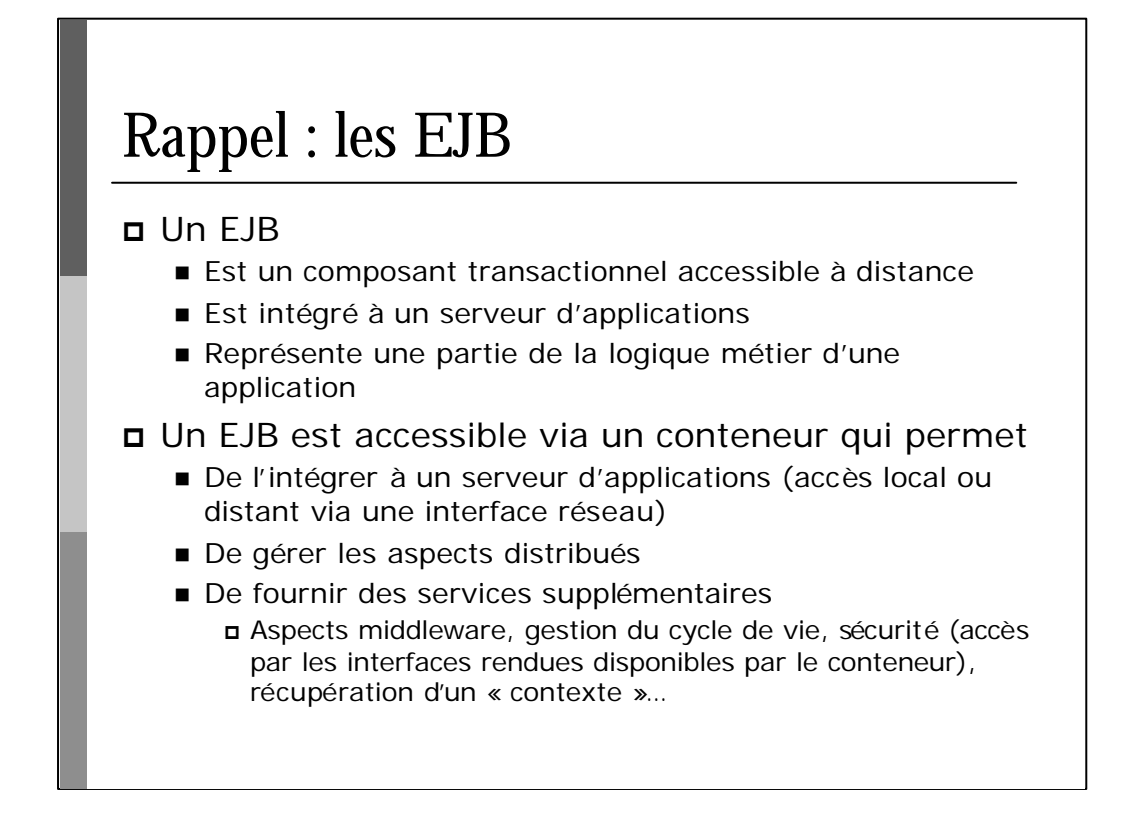

- JTA : Java Transaction API ; JTS : Java Transaction Service
- JMS : Java Message Service
- JNDI : Java Naming and Directory Interface

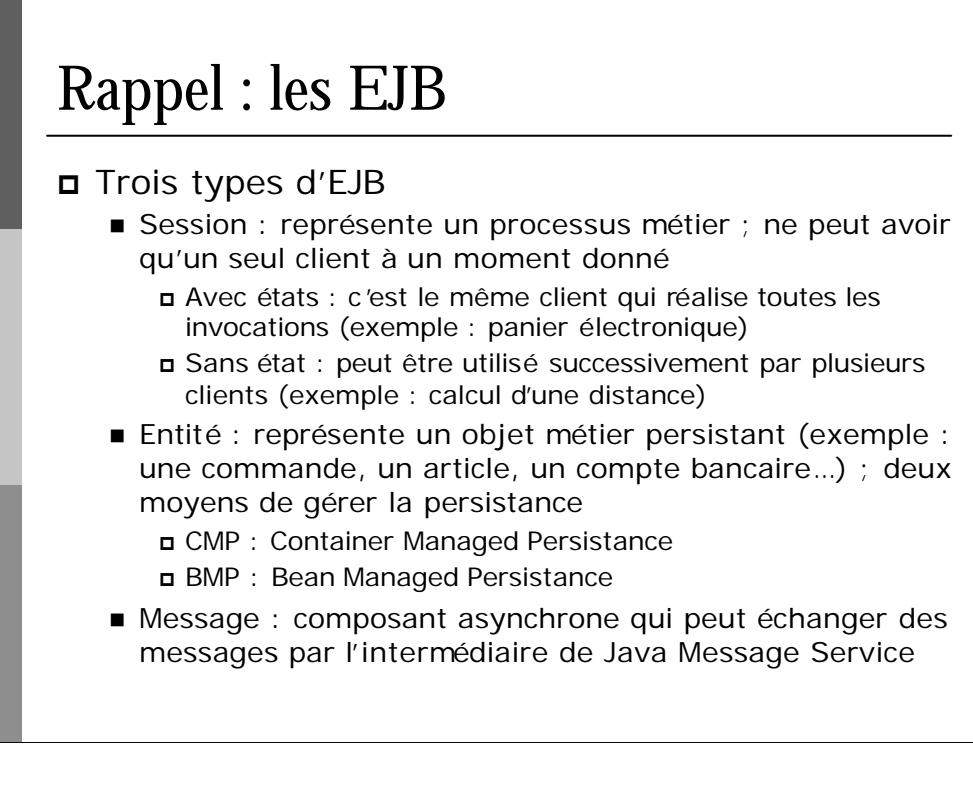

- JTA : Java Transaction API ; JTS : Java Transaction Service
- JMS : Java Message Service
- JNDI : Java Naming and Directory Interface

## Les EJB entités

#### p Principes généraux

- n Permettent l'accès aux données métier stockées <sup>p</sup> Dans une BD
	- <sup>p</sup> Dans un système propriétaire
	- <sup>p</sup> Dans un système de stockage hétérogène
- n Chaque EJB entité représente un concept métier <sup>p</sup> Exemple : un compte en banque, un client, un achat…
- ⇒ Il y a autant d'instances d'EJB entités que de données archivées
- ⇒ Les EJB ont une « identité », matérialisée par une classe de clé primaire

## Les EJB entités

#### p Principes généraux

- n Les données sont accessibles par des méthodes spécifiques
- n Plusieurs utilisateurs peuvent utiliser le même bean en même temps
	- <sup>p</sup> Accès successifs sans transaction
	- <sup>p</sup> Accès transactionnels simultanés
	- <sup>⇒</sup> La gestion des accès concurrents est effectuée par le container

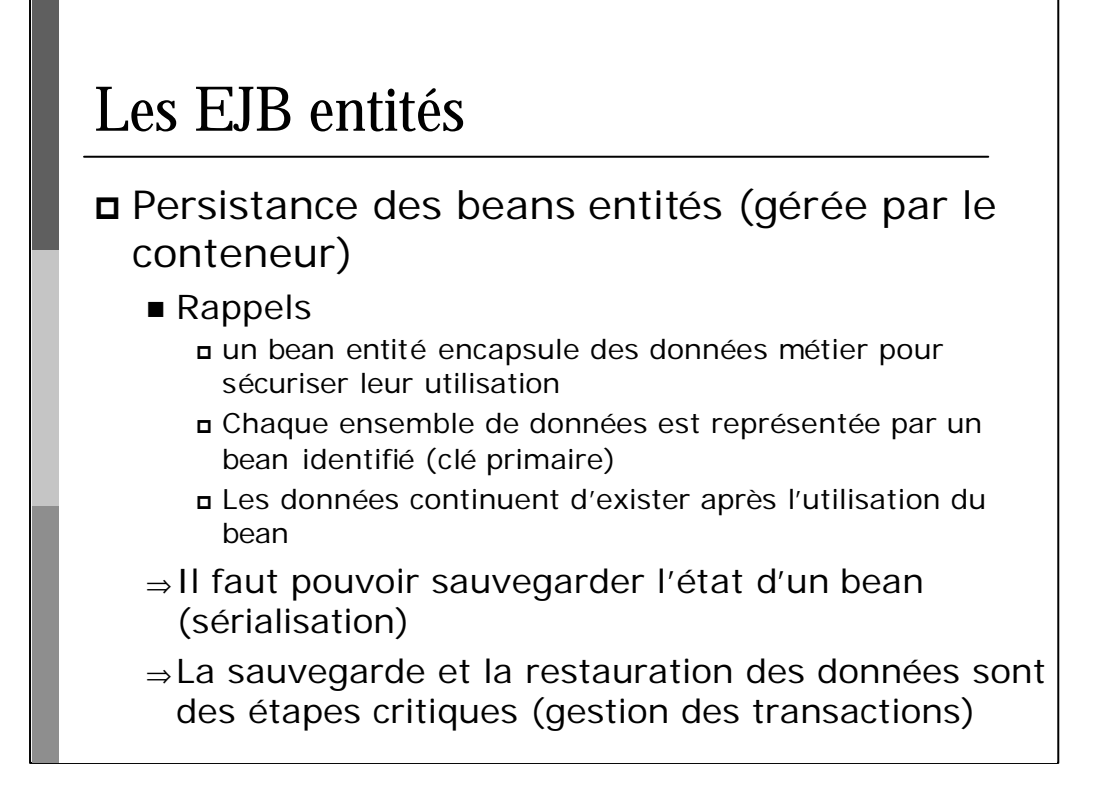

JMS : Java Message Service

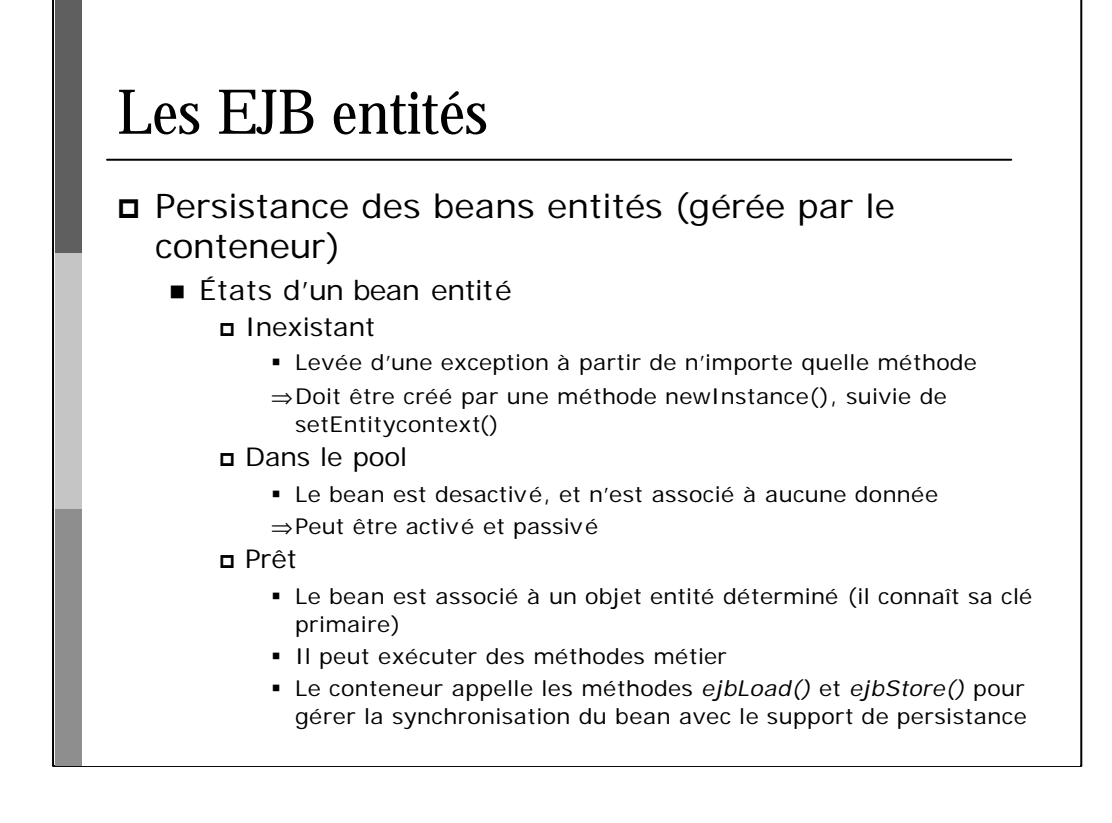

JMS : Java Message Service

```
Les EJB entités
public interface Exemple extends EJBObject {
  public infosExemple getInfosExemple() throws remote<br>public void setInfosExemple(InfosExemple ie) throws
remoteException;
public class InfosExemple implements java.io.Serializable {
  \text{public final Integer chamber};
  public final String champString;
          RemoveException
   \frac{1}{\text{champInt}} = i;champString = s;
 public InfosExemple getInfosExemple() throws remoteException;
  ...
}
  public InfosExemple(Integer i, String s) {
  }
}
```
Un Handle est une représentation sérialisable de l'objet EJB distant. Peut être stocké sur un support persistant par le client pour accéder à l'instance du bean et restaurer son état. N'est utile que pour les beans session avec étés et les beans entités.

#### Les EJB entités public Collection findByCategorie(String categorie);<br> entity><br><display-name>ExempleEJB</display-name> <sup>p</sup> Méthodes spécifiques héritées <ejb-name>ExempleEJB</ejb-name> <sup>p</sup> Méthodes à déclarer <abstract-schema-name>**ExempleSN**</abstract-schema-name>  $p_{\rm B}$ CreateException <method-name>**findByCategorie**</method-name> ß Finder (findXxx) : recherche de bean(s) existant(s) <method-params> <method-param>java.lang.String</ method-param>  $\mathbb{R}$  $p$  is collection find  $\mathcal{S}$  throws… The  $\mathcal{S}$  throws… The  $\mathcal{S}$  throws… The  $\mathcal{S}$  throws… The  $\mathcal{S}$  throws… The  $\mathcal{S}$  throws… The  $\mathcal{S}$  throws… The  $\mathcal{S}$  throws… The  $\mathcal{S}$  throws… The  $\mathcal{S}$   $\theta$  because obligations obligatores ob  $\text{select Object(a)}$  from **ExempleSN** a where a.categorie = ?1<br>/eib-cl> <entity> ... ... <query> <query-method> </method-params> </query-method> <ejb-ql> </ejb-ql> </query>

Ici, « MonEJB » représente une référence sur l'interface métier de l'EJB.

Méthodes create : create(), createSansId()… L'ordre et les types des paramètres sont libres.

Méthodes find : findByPrimaryKey(), findByCategory() ; ne doivent pas être implémentées dans la classe d'implémentation (le sont par le conteneur).

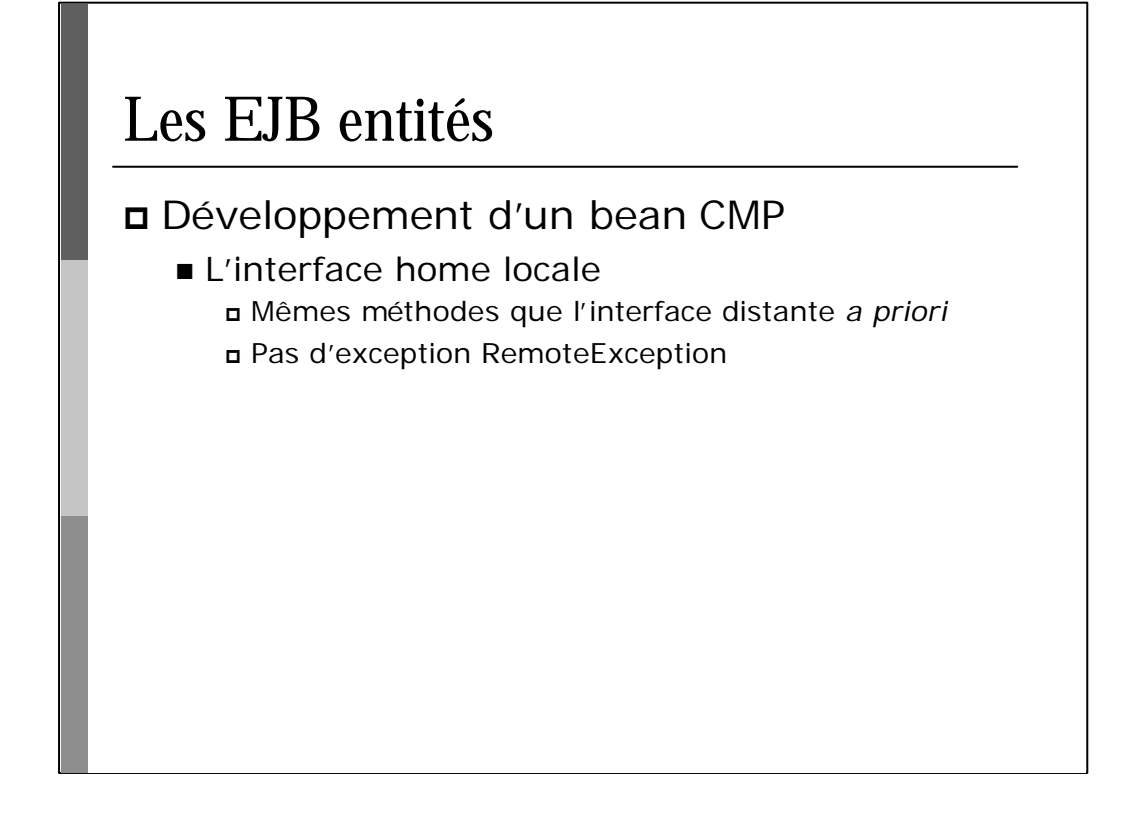

Ici, « MonEJB » représente une référence sur l'interface métier de l'EJB.

Méthodes create : create(), createSansId()… L'ordre et les types des paramètres sont libres.

Méthodes find : findByPrimaryKey(), findByCategory()

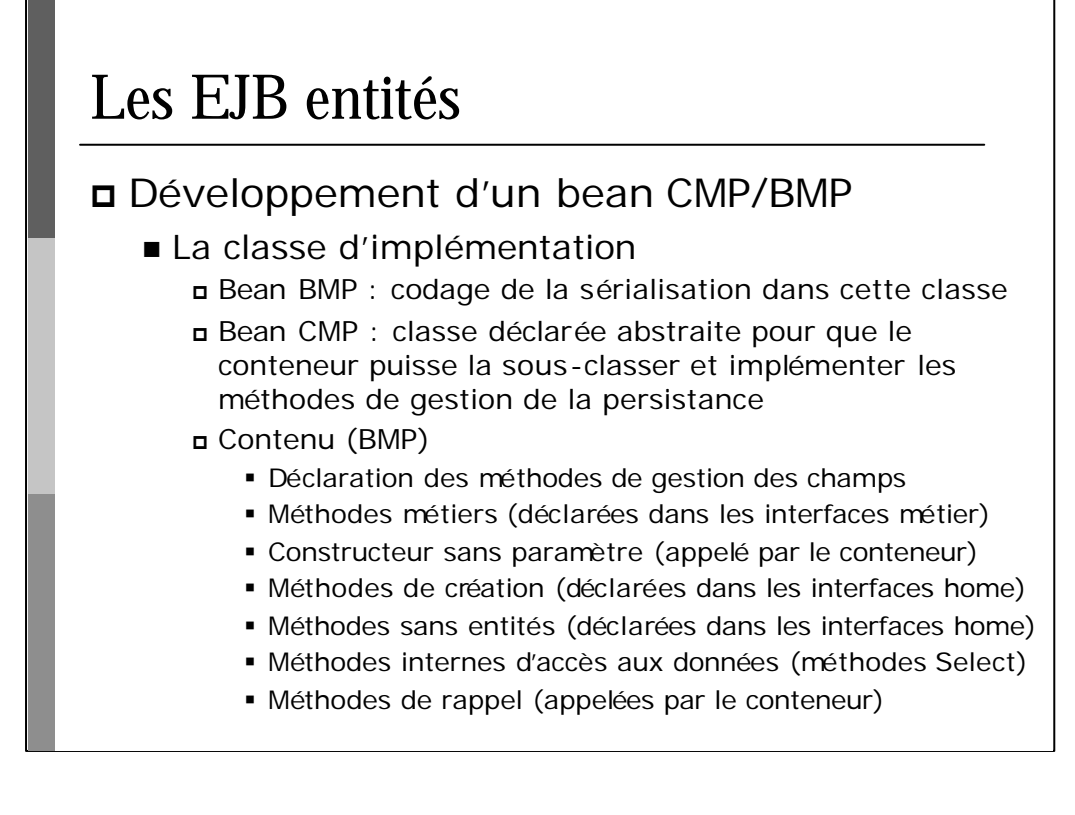

JMS : Java Message Service

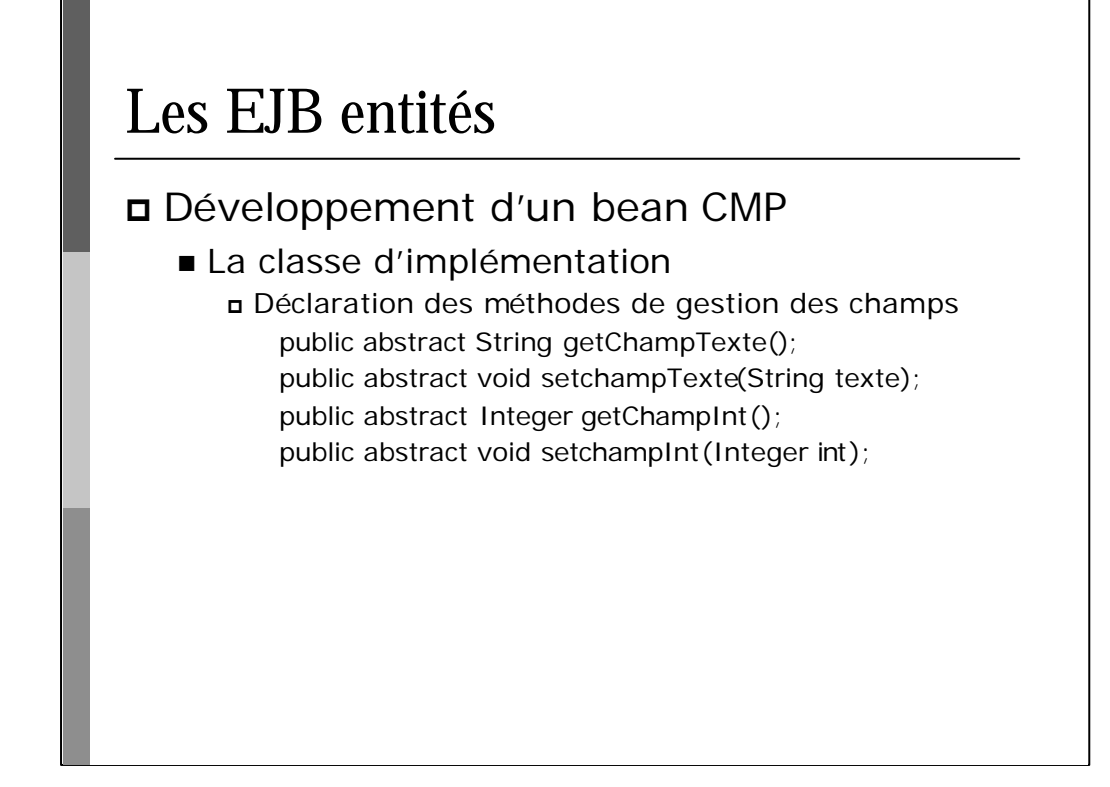

- JMS : Java Message Service
- JNDI : Java Naming and Directory Interface

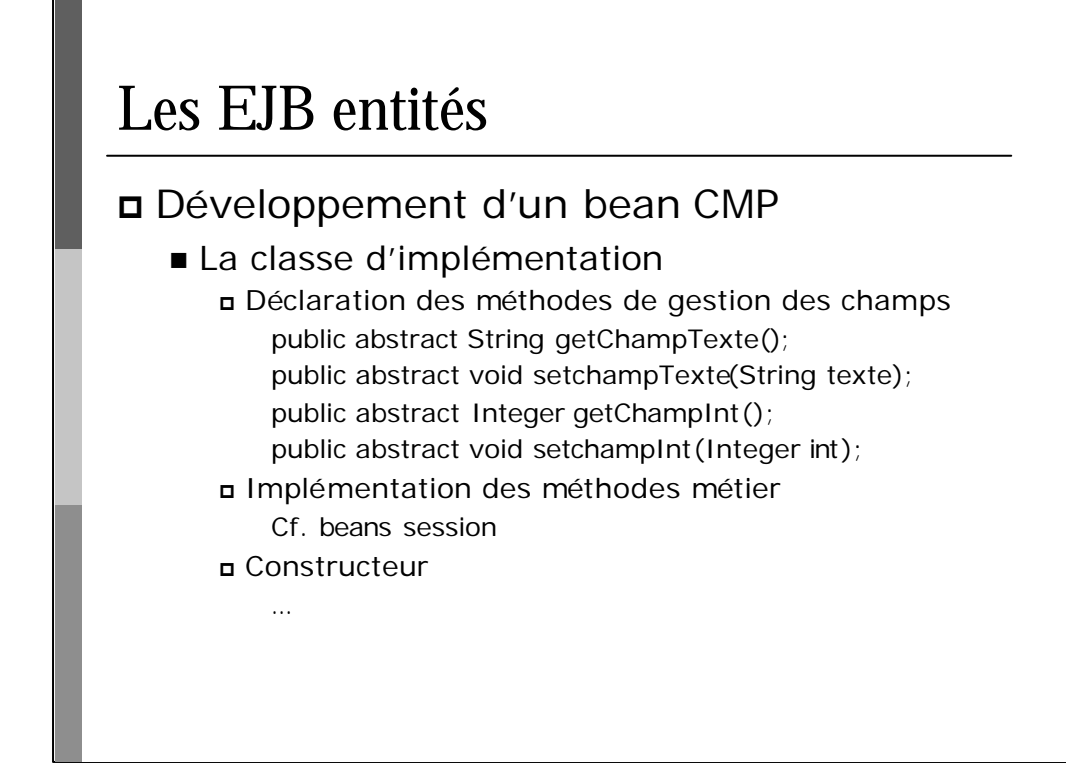

JTA : Java Transaction API ; JTS : Java Transaction Service JMS : Java Message Service JNDI : Java Naming and Directory Interface

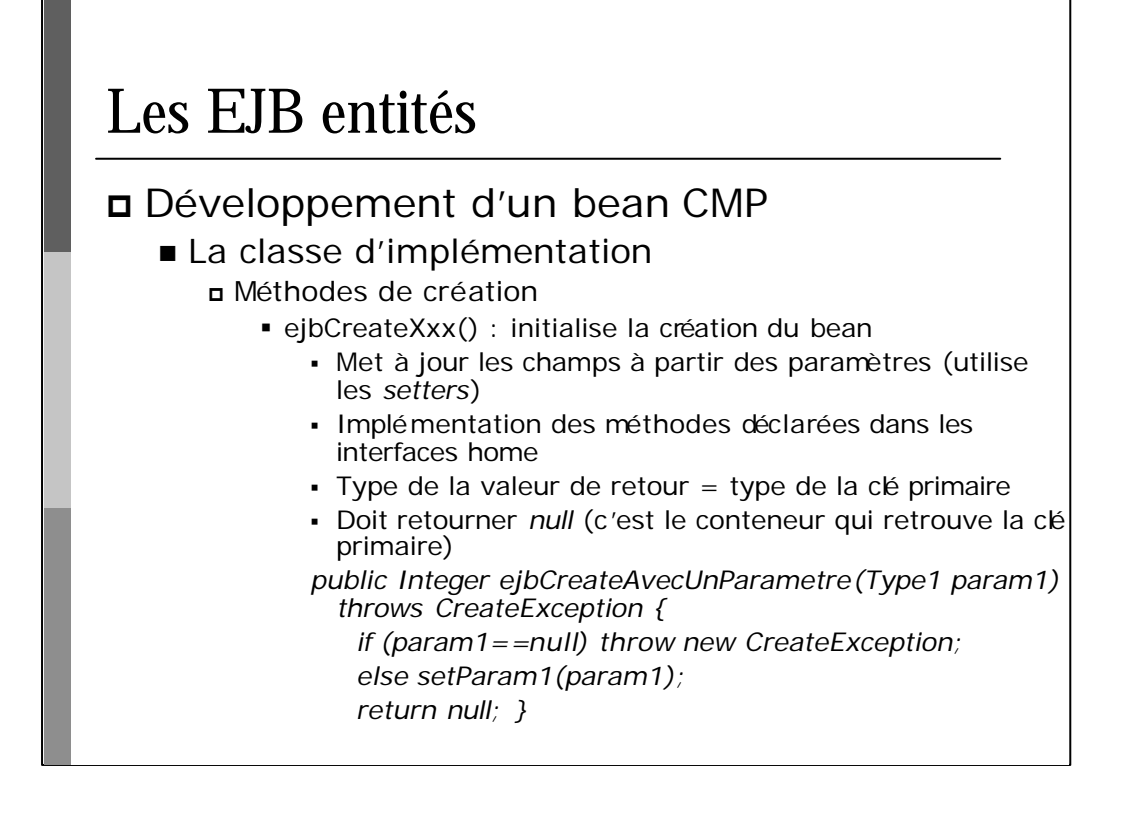

JMS : Java Message Service

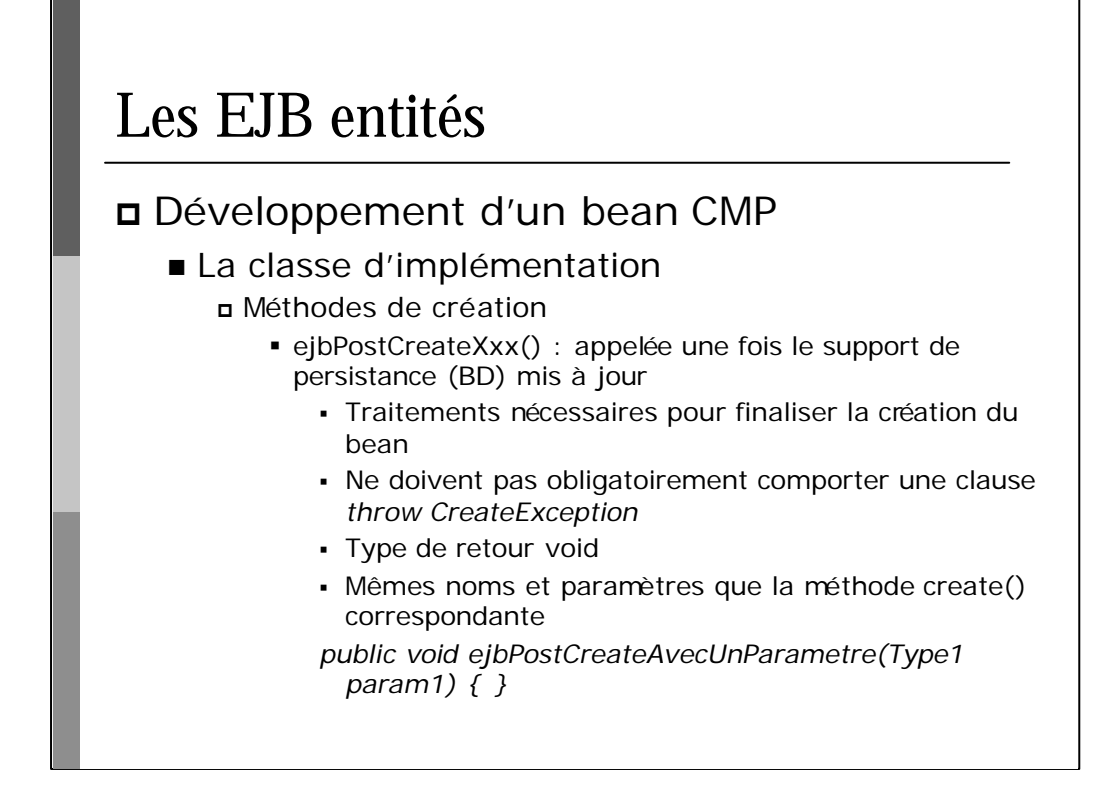

JMS : Java Message Service

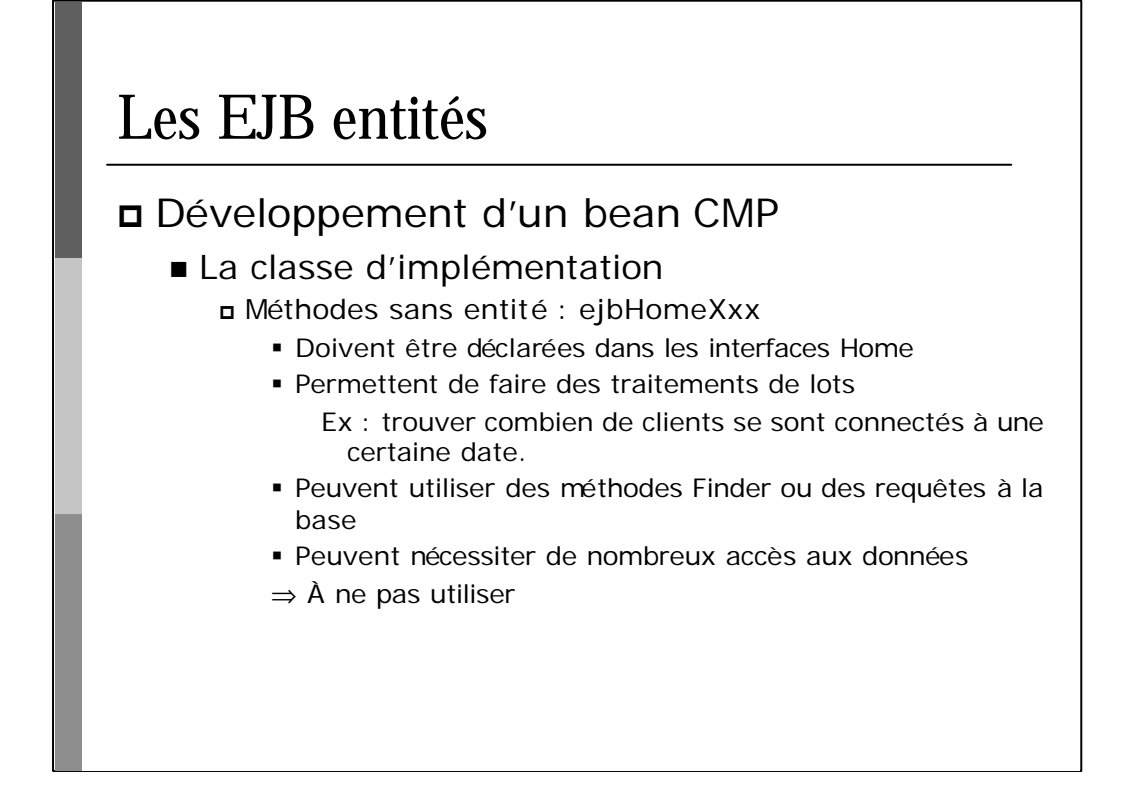

JMS : Java Message Service

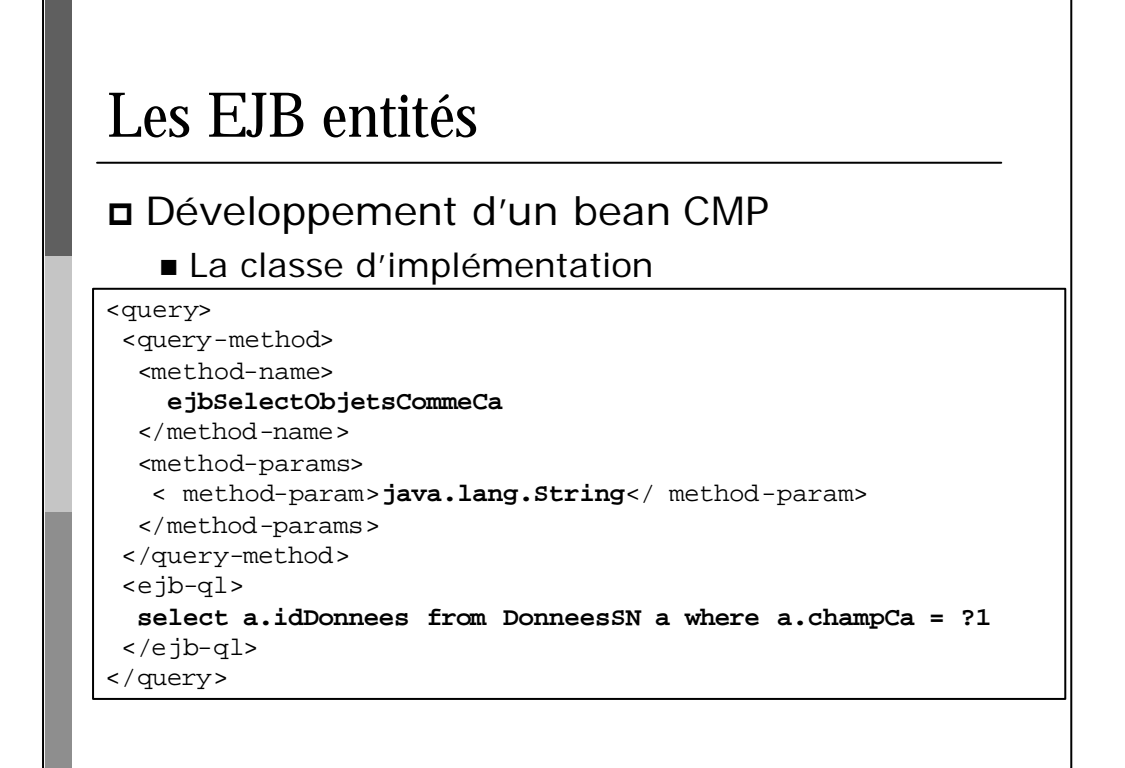

- JTA : Java Transaction API ; JTS : Java Transaction Service
- JMS : Java Message Service
- JNDI : Java Naming and Directory Interface

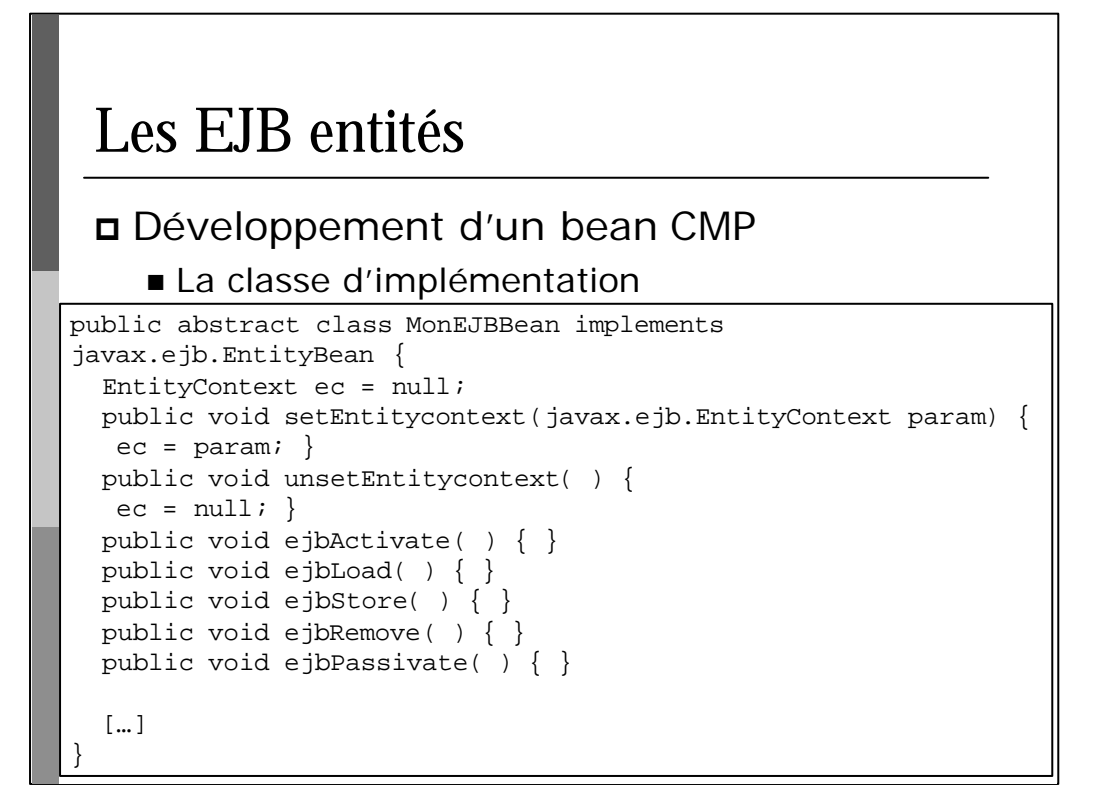

- JTA : Java Transaction API ; JTS : Java Transaction Service
- JMS : Java Message Service
- JNDI : Java Naming and Directory Interface

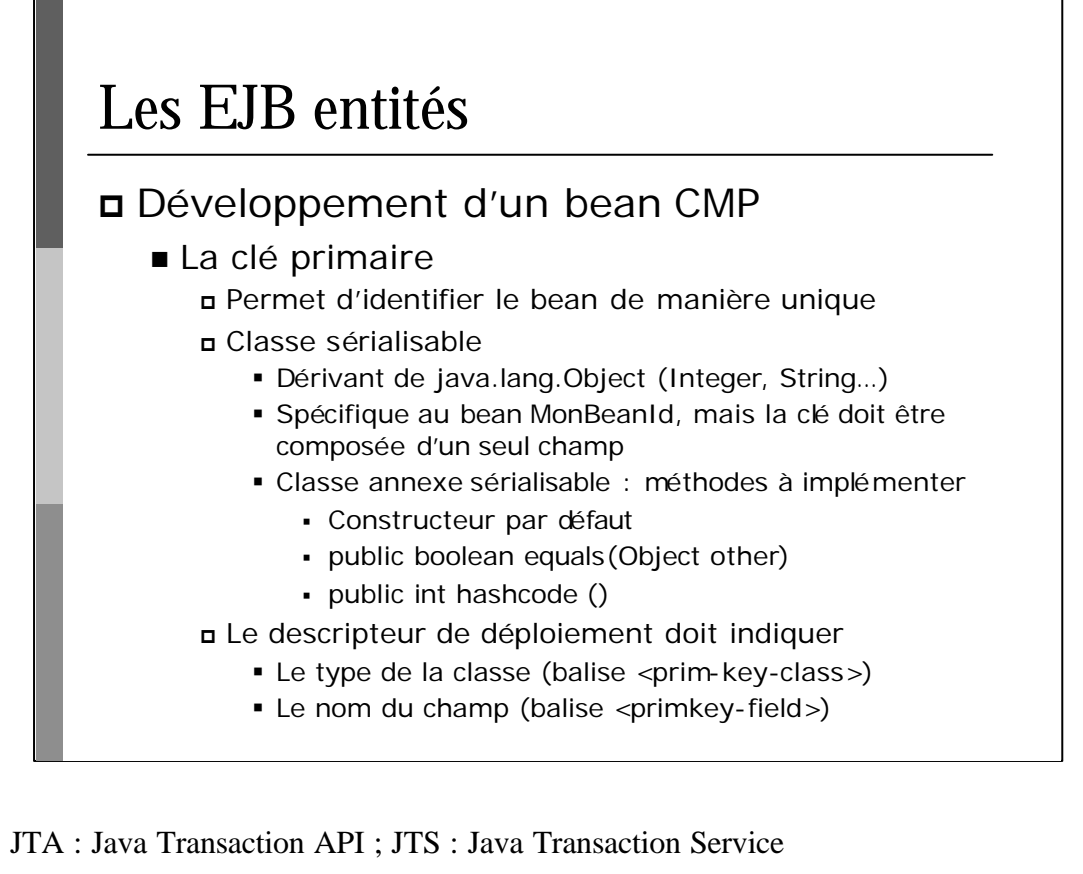

JMS : Java Message Service

```
entity><br><ejb-name>ExempleBean</ejb-name><br><ejb-name>ExempleBean</ejb-name>
  kejb-class>com.demo.ExempleBean</ejb-class><br><persistence-type>Container</persistence-type>
   <reentrant>False</reentrant><br><abstract-schema-name>ExempleSN</abstract-schema-name>
            d ><!DOCTYPE ejb-jar PUBLIC '-//Sun Microsystems, Inc.//DTD Enterprise JavaBeans 2.0//EN' 
'http://java.sun.com/dtd/ejb-jar_2_0.dtd'>
<ejb-jar>
<enterprise-beans>
 <entity>
  <home>com.demo.ExempleHome</home>
  <remote>com.demo.ExempleObject</remote>
  <ejb-class>com.demo.ExempleBean</ejb-class>
  <prim-key-class>java.lang.String</prim-key-class>
  <reentrant>False</reentrant>
  <cmp-field>
   <field-name>ExempleId</field-name>
  </cmp-field>
  <cmp-field>
   <field-name>ExempleData</field-name>
  </cmp-field>
  <primkey-field>ExempleId</primkey-field>
  <query>
   <query-method>
    <method-name>findByCategorie</method-name>
    <method-params>
     <method-param>java.lang.String</ method-param>
    </method-params>
   </query-method>
   <ejb-ql>select Object(a) from ExempleSN a where a.categorie = ?1</ejb-ql>
  </query>
  <query>...</query>
 </entity>
</enterprise-beans>
<assembly-descriptor>
  ...
```
- JTA : Java Transaction API ; JTS : Java Transaction Service
- JMS : Java Message Service

## Les EJB entités

#### p Références

- Code source http://java.sun.com/developer/codesamples/ejb.html
- Tutorial http://java.sun.com/j2ee/1.4/docs/tutorial/doc/